## **Tipps für Teilnehmer\*innen: Konferenzen mit edudip**

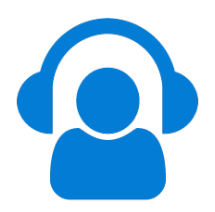

## **Das können Sie tun, um Verbindungsproblemen vorzubeugen:**

- Achten Sie auf eine **gute und stabile Internetverbindung**. Wir empfehlen für eine passive Teilnahme ohne Kamera und Video mindestens eine 6.000, für eine aktive Teilnahme eine 16.000 DSL-Leitung.
- Eine kabellose Verbindung über WLAN unterliegt größeren Schwankungen. Schließen Sie Ihr Gerät, falls möglich, mit einem **LAN-Kabel an den Router an**.
- Prüfen Sie bitte die Qualität Ihrer Internetverbindung, z.B. unter https://breitbandmessung.de/test. Um alle Features ohne Probleme nutzen zu können, sollte ein **Upload von 3-5 Mbit/s** ausreichen.
- Wenn andere Teilnehmer\*innen, wie z.B. Familienmitglieder, **gleichzeitig über denselben Router im Internet surfen oder Medien konsumieren**, kann es zu Verbindungsengpässen kommen. Versuchen Sie, sich ggf. abzusprechen und unterschiedliche "Internetzeiten" zu vereinbaren.
- Schließen Sie **nicht benötigte Programme** im Hintergrund und führen Sie parallel keine Software-Updates durch.
- Verwenden Sie einen **leistungsfähigen, nicht zu alten Rechner**.
- Verwenden Sie einen **aktuellen Browser**. Falls Sie in einem Browser Probleme mit der Konferenz haben (z.B. Auswahl der Kamera), versuchen Sie es bitte mit einem alternativen Browser.
- Aktivieren Sie innerhalb der Konferenz Ihr Kamerabild und Ihr Audio nur, wenn dies unbedingt nötig ist. Oft liefert die eigene Internetverbindung nicht die nötige Datenübertragungsrate, um viele verschiedene Video- und Audiostreams gleichzeitig zu verkraften. Wenn Teilnehmer\*innen ihr **Kamerabild und Audio ausstellen**, kann dies die Stabilität der Konferenz unterstützen.